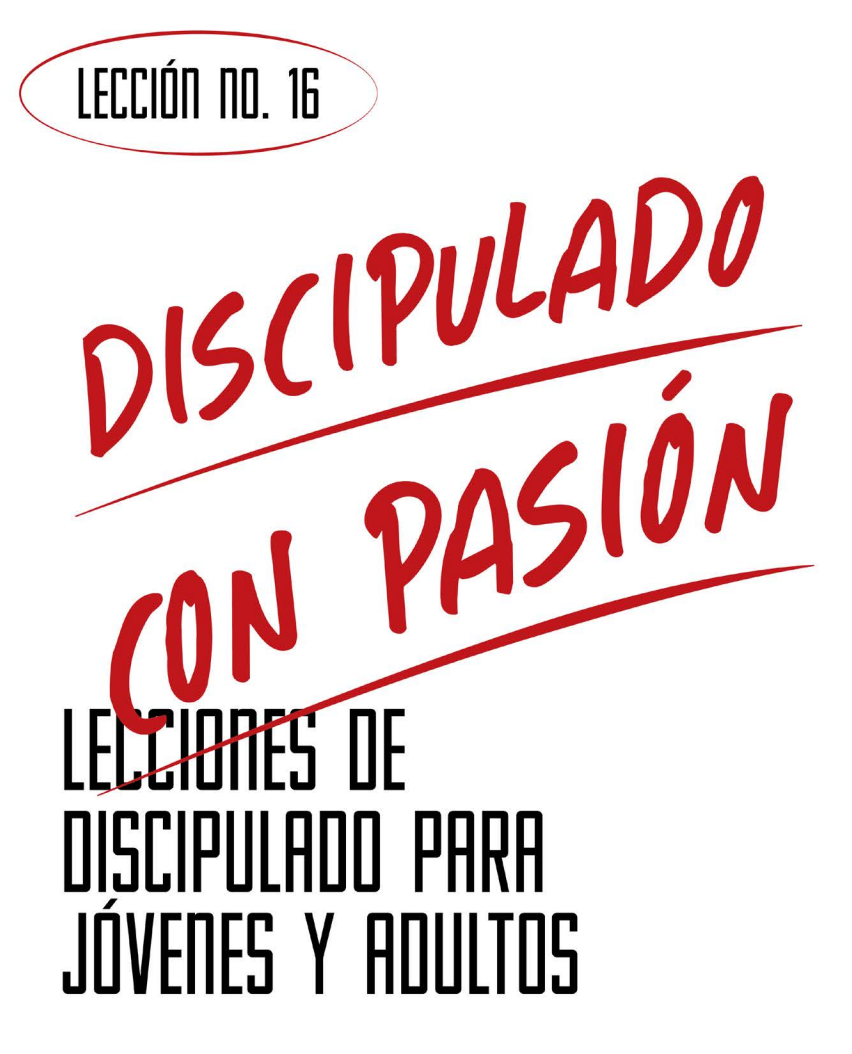

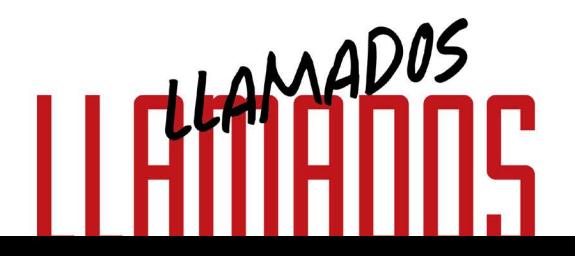

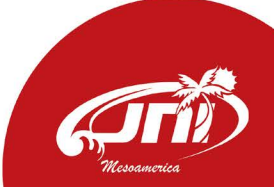

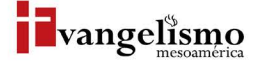

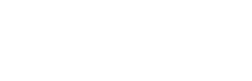

# LLAMADOS DR. MILTON GAY

Base Bíblica: Mateo 9:9-13 Para memorizar: Mateo 9:9

### **PROPÓSITO**

LECCIÓN NO. 16

Guiar a los nuevos miembros a prepararse para el llamado que Jesús les realizará, para involucrarlos a servir y convertirse en discípulos a la semejanza de Cristo.

#### HISTORIA DE LA VIDA REAL

Billy Graham nació en Charlotte, Carolina del Norte, USA en 1918. En un hogar cristiano con principios morales bien arraigados. Cuando tenía 16 años recibió a Jesús como su salvador, le encantaba el béisbol y detestaba ir a la iglesia, en una iglesia no lo aceptaron porque era considerado como muy mundano, pero tenía algo que realmente era poderoso para servir a Dios; una voz cautivadora.

A los 20 años recibió el llamado a predicar y servir al Señor. En el año de 1939 fue ordenado como pastor bautista en los Estados Unidos. No era un hombre inteligente o brillante, pero siempre cultivó en su vida la integridad, el deseo y pasión por predicar el mensaje más sencillo del evangelio, predicar la salvación a través de Jesucristo.

Fundó su asociación evangelística, viajó a más de 185 países en el mundo, predicando a más 215 millones de personas, escribió 32 libros y fue llamado el pastor de los presidentes.

¿Cómo empezó la historia? Siendo un discípulo que recibió un llamado a servir al Señor, con los valores del reino y llevando una vida como la que vivió Jesús. A los 99 años Billy Graham se encontró con su Señor cara a cara. Con un legado de discípulo que ha impactado y sigue impactado hoy en día, por su vida de santidad e integridad como buen discípulo de Cristo. (https://youtu.be/eFVBxZ5GpaM).

### ¿QUÉ DICE LA ESCRITURA?

En el tiempo de Jesús los publicanos eran odiados y despreciados por ser recaudadores de impuestos, por extorsionar a su propio pueblo sin tener escrúpulos y estar al servicio de los romanos. Como hoy en día pasa con los ladrones, traficantes y los capitalistas que oprimen a los trabajadores por tener mejores utilidades.

Con eso en mente, Jesús y sus discípulos se acercan, Mateo está listo para el conflicto y para defenderse de la crítica, sin embargo, se encuentra con la mirada amorosa del maestro que se detiene frente a él y le dice sígueme.

#### Si le preguntáramos a Mateo qué sintió cuando Jesús lo llamó, ¿qué crees que te diría?

Mateo sabía que estaba haciendo un trabajo malo, pero tenía la libertad para decidir seguir a Jesús o no. Al igual que en la historia de Billy Graham, Dios llamo a Mateo a seguirle.

#### En tus palabras, ¿qué implicaciones tiene seguir a Jesús?

¿A qué crees que Dios te está llamando a ti?

¿Para quienes crees qué es el llamado?, ¿para los buenos o para los malos?

Según el versículo 10, ¿por qué criticaron a Jesús?

"Pasando Jesús de allí, vio a un hombre llamado Mateo, que estaba sentado al banco de los tributos públicos, y le dijo: Sígueme. Y se levantó y le siguió."  $-Mateo$  9:9

### ¿QUÉ ES EL LLAMADO?

El llamado al ministerio es algo muy especial.

A través de la historia como en este pasaje Dios sigue llamando a hombres y mujeres al ministerio, los llama para ser maestros, pastores o para predicar el evangelio como misioneros y evangelistas. En cada generacion Dios esta buscando de personas, como tu, para prepararlas y comisionarlas a llevar su palabra y extender su reino. En lo personal, es mi pasión descubrir, capacitar y empoderar a las nuevas generaciones para que puedan ser líderes que lleven adelante la obra de Dios.

Reconocer el llamado al ministerio es tener una pasion por Jesús y por proclamar lo que Él ha hecho en tu propia vida, pero también un deseo ardiente de estudiar su palabra y compartirla con otros a tiempo y fuera de tiempo, así como también una incesante relación con Dios por medio de tu vida espiritual.

¿Te gustaria saber si Dios te esta llamando al ministerio? Responde a estas 5 poderosas preguntas que te aclararán y confirmarán tu llamado al ministerio:

1. ¿Tengo la pasión por servir en el ministerio (1 Timoteo 3:1)? Una pasión por predicar, enseñar, evangelizar y gastar mi vida por el Señor. esta pasión tiene que estar marcada de humildad, amor, compromiso y piedad y no solo por una emoción pasajera.

2. ¿Estoy calificado bíblicamente?, ¿lleno el perfil que el apóstol Pablo escribe en 1 Timoteo 3:2;7 y Tito 1:5-9? Escribe aquí cuales son las características que llenas del perfil bíblico:

3. Tengo lo dones necesarios para servir en el ministerio? Lea romanos 12:4-8 y, a la luz de la palabra, escribe los dones que tienes o deseas usar para servir en el ministerio:

4. Mi iglesia reconoce mi llamado al ministerio? Las cualidades que Pablo nos describe en su perfil del ministro deben ser certificadas por la iglesia y por sus ministros.

5. Estoy disponible para responder al gozo de servir a mi Señor en el ministerio? Como líder puedo llenar todo el perfil, pero no puedo estar disponible para dar mi tiempo y servicio al Señor, por lo que requiere que haga un análisis de conciencia, si estoy dispuesto a responder al llamado y a sus implicaciones.

### **AYUDA BÍBLICA**

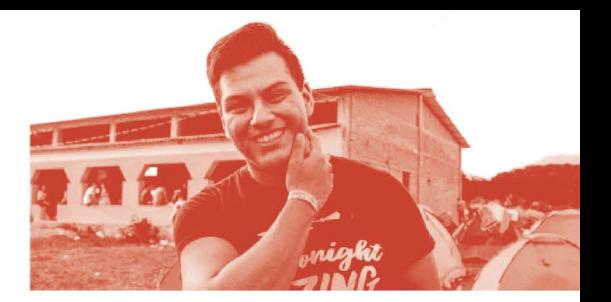

"Pasando Jesús de allí, vio a un hombre llamado Mateo, que estaba sentado al banco de los tributos públicos, y le dijo: Sígueme. Y se levantó y le siguió. Y aconteció que estando él sentado a la mesa en la casa, he aquí que muchos publicanos y pecadores, que habían venido, se sentaron juntamente a la mesa con Jesús y sus discípulos. Cuando vieron esto los fariseos, dijeron a los discípulos: ¿Por qué come vuestro Maestro con los publicanos y pecadores? Al oír esto Jesús, les dijo: Los sanos no tienen necesidad de médico, sino los enfermos. Id, pues, y aprended lo que significa: Misericordia quiero, y no sacrificio. Porque no he venido a llamar a justos, sino a pecadores, al arrepentimiento". (Mateo 9:9-13)

A pesar de estar en medio de sus tareas, Mateo está listo para escuchar un mensaje más profundo, y también para responder a la invitación y el llamado de ser un discípulo de Jesús.

El llamado es una invitación a seguirle y servirle, este llamamiento es un proceso de preparación y transformación espiritual.

Un discípulo es un alumno, un aprendiz o un seguidor. Discipulado intencional, según los esenciales de la iglesia del Nazareno, es el medio a través del cual el Espíritu Santo nos lleva gradualmente a la madurez en Cristo, es un estilo de vida, un proceso de aprender cómo quiere Dios que vivamos en el mundo.

El llamado de Dios a Mateo fue un llamado especial en 2 direcciones:

1) Conversión: Recibió un llamado para salvación, pues el vino por los enfermos y pecadores, es decir, vino a buscar y salvar lo que se había perdido.

#### A la luz del verso 12, ¿qué entiendes?

2) Ministerio: Jesús le llama para darle una tarea más grande como su discípulo.

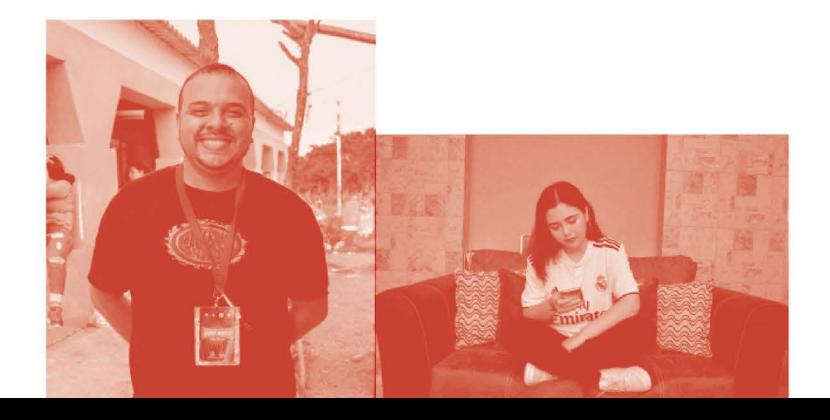

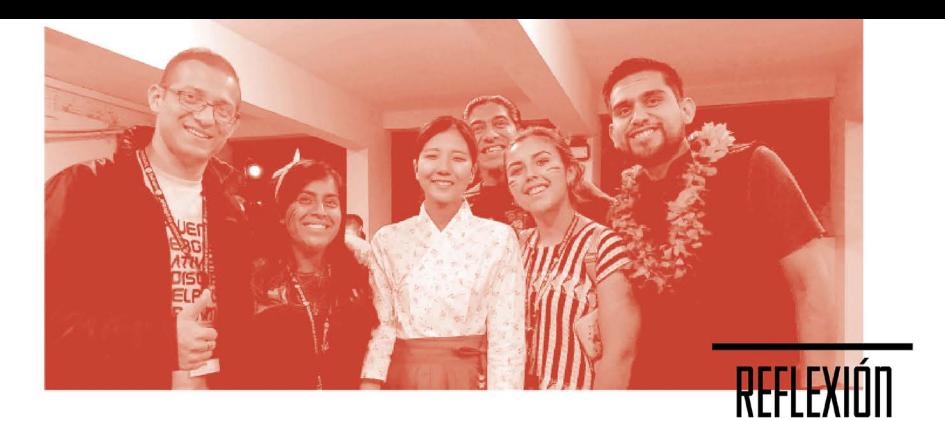

Cuéntanos el testimonio de tu llamado:

¿A qué te está llamando hoy Jesús?

¿Cuáles son los dones y habilidades que Dios te ha dado para servirle?

Según Romanos 8:28, ¿para qué somos llamados?

¿Sabes cuál es ese propósito en tu vida?

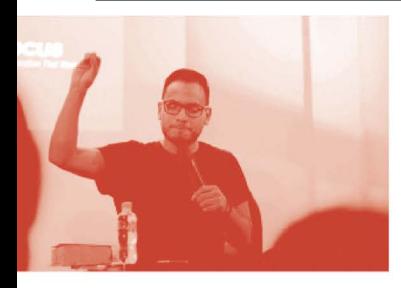

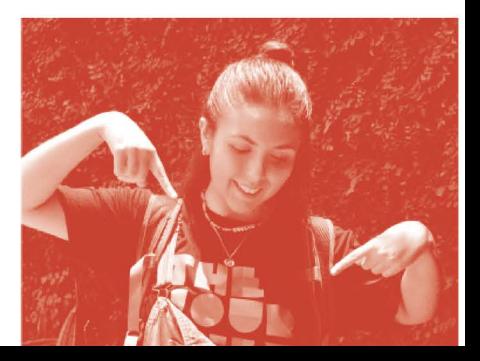

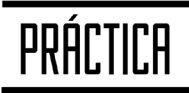

Jesús es un líder extraordinario, es capaz de llamar y ver el potencial de un hombre pecador, etiquetado como lo peor de su tiempo (Mateo), pero aun así lo llamó, y confió que durante su proceso de discipulado sería transformado a su imagen y semejanza.

¿Ahora qué significa para tu vida ese llamado?

¿Qué estás dispuesto a dejar por el llamado del Señor?

Ahora que sabes que Dios te ha llamado, ¿cuáles serán tus primeros pasos?

¿Estás feliz de compartir con tus amigos y familias ese llamado? Si  $\Box$  No  $\Box$ 

Billy Graham se convirtió en un gran predicador, formó muchos discípulos y dejó un gran legado, ¿qué te gustaría hacer a ti?

**GODTOOLS** 

sta App es una manera de impartir el evangelio de manera creativa. Cuenta con 80 Idiomas y herramientas y recursos para antes, durante y después de una conversación sobre el evangelio. Dos personas pueden ver la misma herramienta al mismo tiempo en dos idiomas distintos.

99

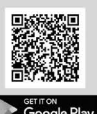

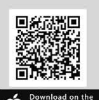

Download on the

## **MISSIONHUB**

issionHub da el siguiente paso con los que te importan y ve lo que Dios hará. Hace que sea fácil de organizar y construir relaciones en un solo lugar. Tiene todo lo que necesitas para ser intencional para ayudar a otros espiritualmente. Mantén los contactos, las notas, los objetivos y las respuestas en un solo lugar.

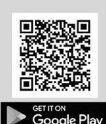

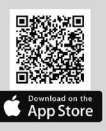

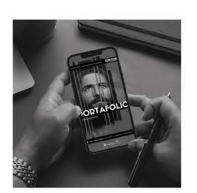

#### **Escanea** para conocer más<br>de los recursos de Evangelismo

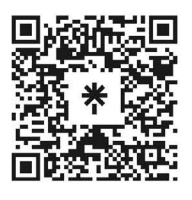

JNI, Oficina de Evangelismo y Película Jesús Iglesia del Nazareno Región Mesoamérica Km. 8.5 Ruta al Atlántico 2-94 Zona 18, Interior Seminario Teológico Nazareno Ciudad de Guatemala.

Derechos Reservados, enero de 2022 evangelismo@mesoamericaregion.org www.jnimar.org

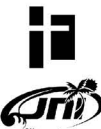